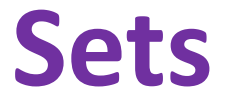

#### Ruth Anderson CSE 160 University of Washington

#### **Sets**

- Mathematical set: a collection of values, without duplicates or order
- Order does not matter  $\{1, 2, 3\} = \{3, 2, 1\}$
- No duplicates

 $\{3, 1, 4, 1, 5\} = \{5, 4, 3, 1\}$ 

- For every data structure, ask:
	- How to create
	- How to query (look up) and perform other operations
		- (Can result in a new set, or in some other datatype)
	- How to modify

Answer: <http://docs.python.org/2/library/stdtypes.html#set>

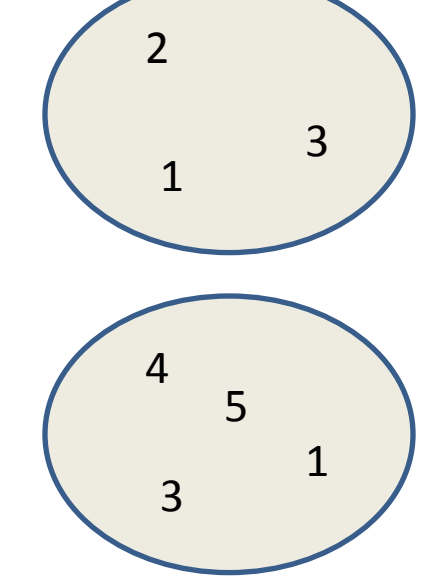

#### **Two ways to create a set**

1. Direct mathematical syntax:

**odd = { 1, 3, 5 } prime = { 2, 3, 5 }**

Cannot express empty set: "**{}**" means something else

2. Construct from a **list:** (also from a tuple or string) **odd = set( [1, 3, 5] ) prime = set( [2, 3, 5] ) empty = set( [] ) # or set( )**

Python always **prints** using this syntax above

## **Set operations**

**odd = { 1, 3, 5 } prime = { 2, 3, 5 }**

- membership  $\in$  Python: in 4 in prime  $\Rightarrow$  False
	-
	-

 **…**

• difference \ or - Python:  $-$  **odd - prime**  $\Rightarrow$  { 1 }

 $\begin{array}{ccc} \mathsf{union} \cup & \mathsf{Python:} \ \mathsf{I} & \mathsf{odd} \ \mathsf{I} & \mathsf{prime} \ \Rightarrow \{ \ 1, \ 2, \ 3, \ 5 \ \} \end{array}$ • intersection  $\cap$  Python: **&** odd & prime  $\Rightarrow$  {3,5}

> Think in terms of **set operations**, *not* in terms of iteration and element operations

– Shorter, clearer, less error-prone, faster

Although we can do iteration over sets:

**# iterates over items in** *arbitrary* **order for item in myset:**

But we *cannot* index into a set to access a specific element. <sup>4</sup>

# **Modifying a set**

- **Add** one element to a set: **myset.add(newelt) myset = myset | { newelt }**
- **Remove** one element from a set: **myset.remove(elt)** # elt must be in **myset** or raises err **myset.discard(elt)** # never errs **myset = myset - { elt }** What would this do? **myset = myset - elt**
- Choose and remove some element from a set: **myset.pop()**

### **Practice with sets**

- **z = {5,6,7,8}**
- **y = {1,2,3,"foo",1,5}**
- $k = z \& y$
- **j = z | y**
- $m = y z$
- **z.add(9)**

# **List vs. set operations (1)**

Find the common elements in both list1 and list2:  $out1 = []$ for i in list2: if i in list1: out1 .append(i)

# We will learn about list comprehensions later  $out1 = [i for i in list2 if i in list1]$ 

Find the common elements in both set1 and set2: set1 & set2

Much shorter, clearer, easier to write!

# **List vs. set operations (2)**

Find the elements in **either** list1 or list2 (**or both**) (without duplicates):

 $out2 = list(list1)$  # make a copy for i in list2: if i not in list1: # don't append elements already in out2 out2.append(i) OR  $out2 = list1 + list2$ for i in out1:  $\#$  out1 (from previous example), common # elements in both lists out2.remove(i) # Remove common elements

Find the elements in either set1 or set2 (or both): set1 | set2

# **List vs. set operations (3)**

Find the elements in **either list but not in both**:  $out3 = []$ for i in list1+list2: if i not in list1 or i not in list2: out3.append(i)

Find the elements in either set but not in both: set1 ^ set2

### **Not every value may be placed in a set**

- Set *elements* must be **immutable** values
	- int, float, bool, string, *tuple*
	- *not*: list, set, dictionary
- The set itself is **mutable** (e.g. we can add and remove elements)
- **Goal**: only set operations change the set  $-$  after "myset.add(x)", x in myset  $\Rightarrow$  True – **y in myset** always evaluates to the same value
- Both conditions should hold until **myset** is changed • **Mutable elements can violate these goals**
- **Aside:** *frozenset* must contain immutable values and is itself immutable (cannot add and remove elements)

#### **Not every value may be placed in a set**

- Set elements must be immutable values
	- int, float, bool, string, *tuple*
	- *not*: list, set, dictionary
- Goal: only set operations change the set
	- $-$  after "myset.add(x)", x in myset  $\Rightarrow$  True
	- **y in myset** always evaluates to the same value
	- Both conditions should hold until **myset** itself is changed
- Mutable elements can violate these goals

```
list1 = ["a", "b"]
list2 = list1
list3 = ["a", "b"]
list1 in myset \Rightarrow True
list3 in myset \Rightarrow True
list3 in myset \Rightarrow ???
```
- $myset = \{ list1 \}$
- **list2.append("c")** not modifying **myset** "directly"
- **list1** in myset  $\Rightarrow$  ??? modifying myset "indirectly" would lead to different results